# *Jutge.org*

The Virtual Learning Environment for Computer Programming

## P0021. El rusc d'abelles P80097\_ca

Feu un programa que pinti "ruscs d'abelles" com els dels exemples. Per exemple, això és un rusc  $3 \times 4$  (els espais en blanc a la dreta de les línies no s'han d'escriure):

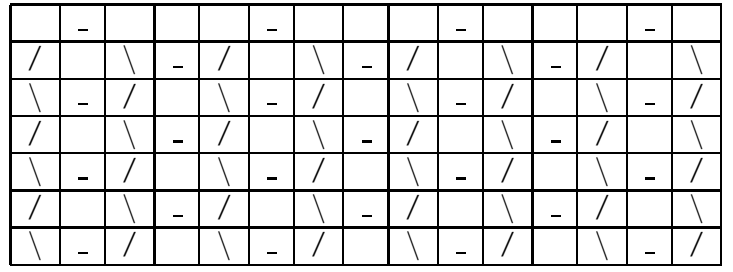

#### **Entrada**

L'entrada és una seqüència de parells de naturals estrictament positius.

### **Sortida**

Per a cada parell *f* , *c* de l'entrada, cal escriure un rusc d'abelles de *f* files i *c* columnes. Els ruscs s'han de *separar* per una línia en blanc.

#### **Observacions**

• Per resoldre aquest problema, es demana que definiu i utilitzeu una acció

**void** *pinta\_rusc* (**int**  $f$ , **int**  $c$ );

que pinti un sol rusc de mida *f*×*c*.

- No podeu usar vectors per resoldre aquest problema.
- Recordeu que el caràcter  $\setminus$  s'escriu  $\setminus \setminus$  en C++.
- Recordeu no posar espais en blanc a la dreta de les línies.

#### **Exemple d'entrada 1**

#### **Exemple de sortida 1**

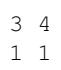

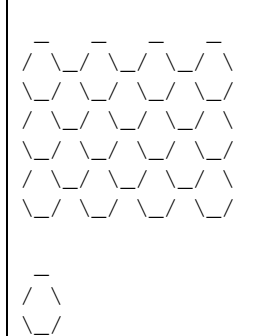

### **Exemple d'entrada 2**

- 1 1
- 2 1
- 1 2
- 5 5
- 1 11

#### **Exemple de sortida 2** \_  $/ \ \backslash$  $\setminus \_$  $/ \ \backslash$  $\setminus \_$  $/ \ \backslash$  $\setminus \_$  $\overline{\phantom{a}}$ / \\_/ \  $\setminus \_ / \_ / \_ /$ \_ \_ \_ \_ \_ / \\_/ \\_/ \\_/ \\_/ \ \\_/ \\_/ \\_/ \\_/ \\_/ / \\_/ \\_/ \\_/ \\_/ \ \\_/ \\_/ \\_/ \\_/ \\_/ / \\_/ \\_/ \\_/ \\_/ \ \\_/ \\_/ \\_/ \\_/ \\_/ / \\_/ \\_/ \\_/ \\_/ \ \\_/ \\_/ \\_/ \\_/ \\_/ / \\_/ \\_/ \\_/ \\_/ \ \\_/ \\_/ \\_/ \\_/ \\_/ \_ \_ \_ \_ \_ \_ \_ \_ \_ \_ \_ \_ \_ / \\_/ \\_/ \\_/ \\_/ \\_/ \\_/ \\_/ \\_/ \\_/ \\_/ \ \\_/ \\_/ \\_/ \\_/ \\_/ \\_/ \\_/ \\_/ \\_/ \\_/ \\_/

## **Exemple d'entrada 3 Exemple de sortida 3**

## Informació del problema

Autor : Professorat de P1 Generació : 2024-05-02 23:57:03

© *Jutge.org*, 2006–2024. https://jutge.org